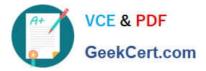

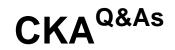

Certified Kubernetes Administrator (CKA) Program

# Pass Linux Foundation CKA Exam with 100% Guarantee

Free Download Real Questions & Answers **PDF** and **VCE** file from:

https://www.geekcert.com/cka.html

# 100% Passing Guarantee 100% Money Back Assurance

Following Questions and Answers are all new published by Linux Foundation Official Exam Center

Instant Download After Purchase

- 100% Money Back Guarantee
- 😳 365 Days Free Update
- 800,000+ Satisfied Customers

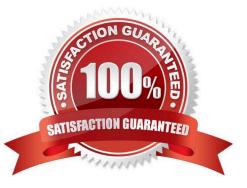

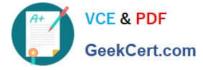

#### **QUESTION 1**

Create a busybox pod and add "sleep 3600" command

Correct Answer: Check the answer in explanation.

Solution

kubectl run busybox --image=busybox --restart=Never -- /bin/sh -c "sleep 3600"

### **QUESTION 2**

SIMULATION For this item, you will have to ssh to the nodes ik8s-master-0 and ik8s-node-0 and complete all tasks on these nodes. Ensure that you return to the base node (hostname: node-1) when you have completed this item. Context

As an administrator of a small development team, you have been asked to set up a Kubernetes cluster to test the viability of a new application.

Task

You must use kubeadm to perform this task. Any kubeadm invocations will require the use of the -- ignore-preflighterrors=all option.

Configure the node ik8s-master-O as a master node. .

Join the node ik8s-node-o to the cluster.

Correct Answer: Check the answer in explanation.

Solution

You must use the kubeadm configuration file located at /etc/kubeadm.conf when initializing your cluster.

You may use any CNI plugin to complete this task, but if you don//t have your favourite CNI plugin//s manifest URL at hand, Calico is one popular option:

https://docs.projectcalico.org/v3.14/manifests/calico.yaml Docker is already installed on both nodes and apt has been configured so that you can install the required tools.

#### **QUESTION 3**

SIMULATION

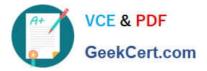

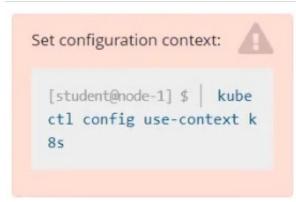

Task

Reconfigure the existing deployment front-end and add a port specification named http exposing port 80/tcp of the existing container nginx. Create a new service named front-end-svc exposing the container port http.

Configure the new service to also expose the individual Pods via a NodePort on the nodes on which they are scheduled.

Correct Answer: Check the answer in explanation.

```
student@node-1:~$ kubect1 config use-context k8s
Switched to context "k8s".
student@node-1:~$ kubectl get deployments.apps
NAME
               READY
                       UP-TO-DATE
                                     AVAILABLE
                                                 AGE
               2/2
front-end
                       2
                                     2
                                                  5h57m
                                     2
presentation
               2/2
                       2
                                                  5h56m
student@node-1:~$ kubectl edit deployments.apps front-end
```

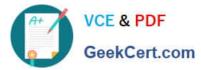

| Flease edit the object below. Lines beginning with a '#' will be ignored,                                                                                                    |
|----------------------------------------------------------------------------------------------------|
| # and an empty file will abort the edit. If an error occurs while saving this file will be                                                                                                    |
| # reopened with the relevant failures.                                                                                                    |
|                                                                                                    |
| apiVersion: apps/vl                                                                                                    |
| kind: Deployment                                                                                                    |
| metadata:                                                                                                    |
| annotations:                                                                                                    |
|                                                                                                    |
| deployment.kubernetes.io/revision: "                                                                                                    |
| kubectl.kubernetes.io/last-applied-configuration:                                                                                                    |
| <pre>("apiVersion":"apps/vi","kind":"Deployment","metadata":{"annotations":(),"name":"front-end","namespace":"default"),"s ped":("replicas":2,"selector":("matchLabels":{"app":"front-end"}),"template":{"metadata":{"labels":{"app":"front-end"}},"sp ed":("containers":[{"image":"nginx:1.14.2","name":"nginx"]]})) containers":[{"image":"nginx:1.14.2","name":"nginx"]]}))</pre> |
| <pre>pec:('replicas':2,'selector:('matchlaets':('app':'rfont-euo')), 'template':('metalata':('labels':('app':'rfont-eud')), 'sp<br/>ec':('rontainets':('image':'nginx:1.14.2', 'name':'nginx")])))</pre>                                                                                                    |
| ec: ("containers": [["lmage": "nginx"]. []])                                                                                                    |
| creacionings and date of a star of a star star                                                                                                    |
| generation: 1                                                                                                    |
| name: front-end                                                                                                    |
| namespace: default                                                                                                    |
| resourceVersion: "3939"                                                                                                    |
| uid: 1db4fd19-6a6e-4639-a39e-25f836be0017                                                                                                    |
| spec:                                                                                                    |
| progressDeadlineSeconds: 600                                                                                                    |
| replicas: 2                                                                                                    |
| revisionHistoryLimit: 10                                                                                                    |
| selector:                                                                                                    |
| matchLabels:                                                                                                    |
| app: front-end                                                                                                    |
| strategy:                                                                                                    |
| rollingUpdate:                                                                                                    |
| maxSurge: 25%                                                                                                    |
| maxUnavailable: 25%                                                                                                    |
| type: RollingUpdate                                                                                                    |
| template:                                                                                                    |
| metadata:                                                                                                    |
| creationTimestamp: null                                                                                                    |
| labels:                                                                                                    |
| app: front-end                                                                                                    |
| spec:                                                                                                    |
| containers:                                                                                                    |
| - image: nginx:1.14.2                                                                                                    |
| imagePullPolicy: IfNotPresent                                                                                                    |
| name: nginx                                                                                                    |
| ports:                                                                                                    |
| - containerPort: 80                                                                                                    |
| name: http                                                                                                    |
| resources: ()                                                                                                    |
| terminationMessagePath: /dev/termination-log                                                                                                    |
| terminationMessageFolicy: File                                                                                                    |
| dnsPolicy: ClusterFirst                                                                                                    |
| restartfolicy: Always                                                                                                    |
| schedulerName: default-scheduler                                                                                                    |
| securityContext: {}                                                                                                    |
| terminationGracePeriodSeconds: 30                                                                                                    |
| status:                                                                                                    |
| availableReplicas: 2                                                                                                    |
| :wall                                                                                                    |

student@node-1:~\$ kubectl config use-context k8s Switched to context "k8s".

```
student@node-1:~$ kubectl get deployments.apps
NAME
              READY UP-TO-DATE AVAILABLE
                                                AGE
                                                5h57m
front-end
               2/2
presentation 2/2
                                                5h56m
student@node-1:~$ kubectl edit deployments.apps front-end
deployment.apps/front-end edited
student@node-1:~$ kubectl expose deployment front-end --name=front-end-svc --port=80 --type=NodePort --protocol=TCP
service/front-end-svc exposed
student@node-1:~$ kubectl describe svc front-end-svc
Name:
                          front-end-svc
                         default
Namespace:
Labels:
                          <none>
Annotations:
                          <none>
Selector:
                          app=front-end
                          NodePort
Type:
                         SingleStack
IP Family Policy:
IP Families:
                          IPv4
                          10.107.66.230
IPs:
                          10.107.66.230
                          <unset> 80/TCP
Port:
TargetPort:
                          80/TCP
NodePort:
                          <unset> 30392/TCP
                          10.244.1.9:80,10.244.2.8:80
Endpoints:
Session Affinity:
                          None
External Traffic Policy: Cluster
Events:
                          <none>
student@node-1:~$
```

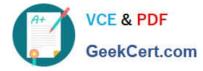

### **QUESTION 4**

List all the pods sorted by name Correct Answer: Check the answer in explanation. kubect1 get pods --sort-by=.metadata.name

## **QUESTION 5**

SIMULATION List "nginx-dev" and "nginx-prod" pod and delete those pods

Correct Answer: Check the answer in explanation.

kubect1 get pods -o wide

kubectl delete po "nginx-dev"kubectl delete po "nginx-prod"

CKA Study Guide

**CKA Exam Questions** 

**CKA Braindumps**